CCNA PDF

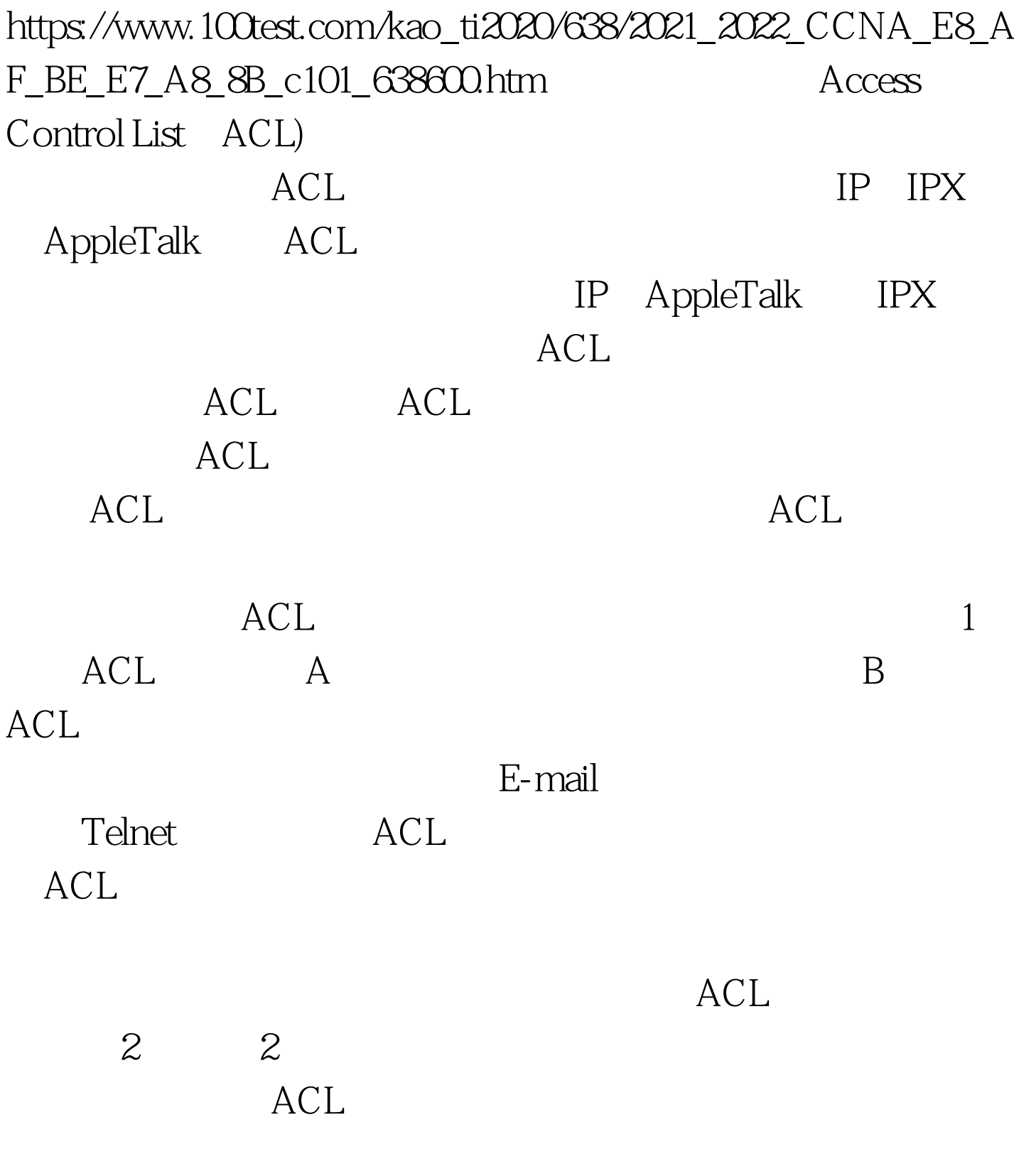

 $ACL$ 

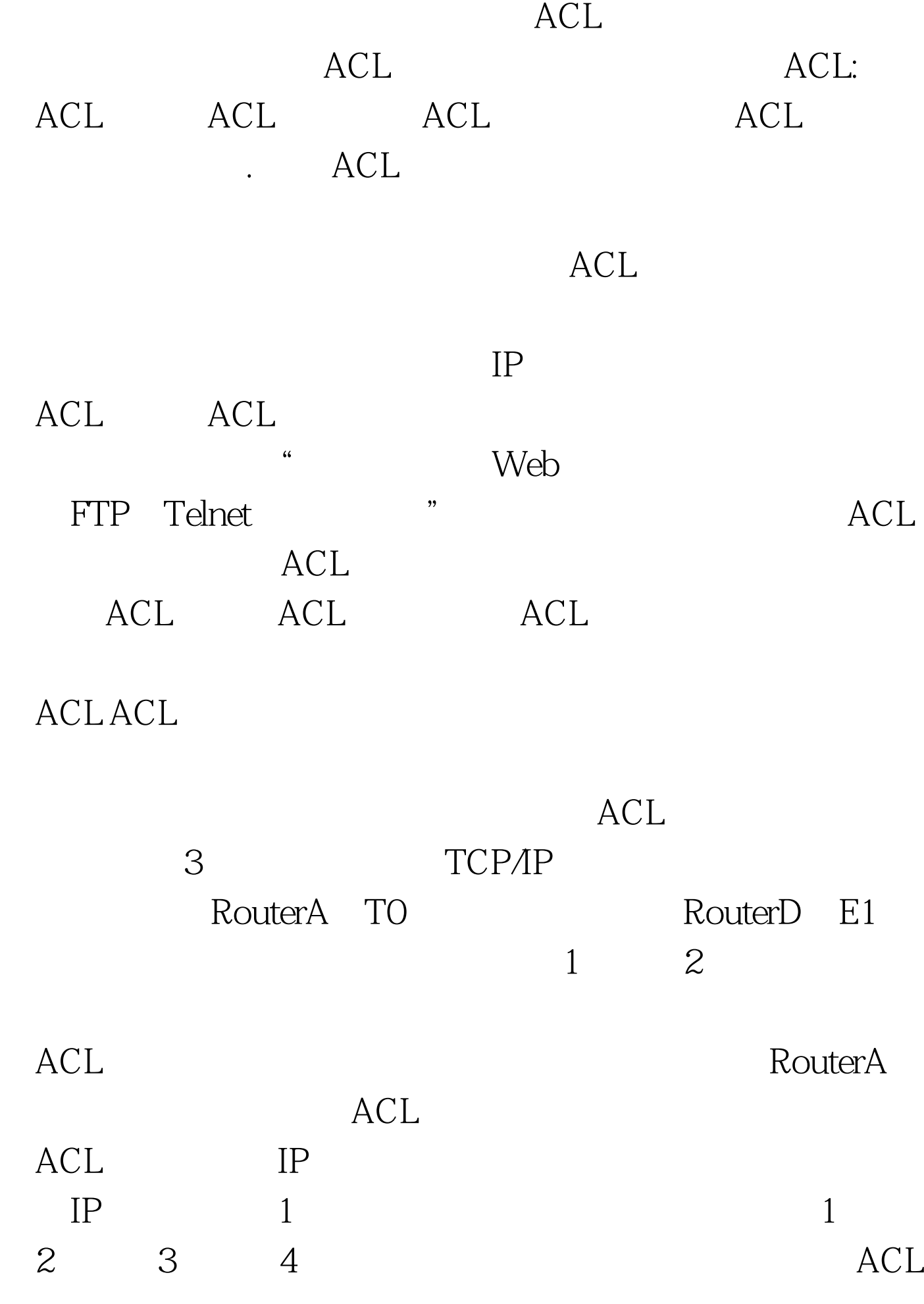

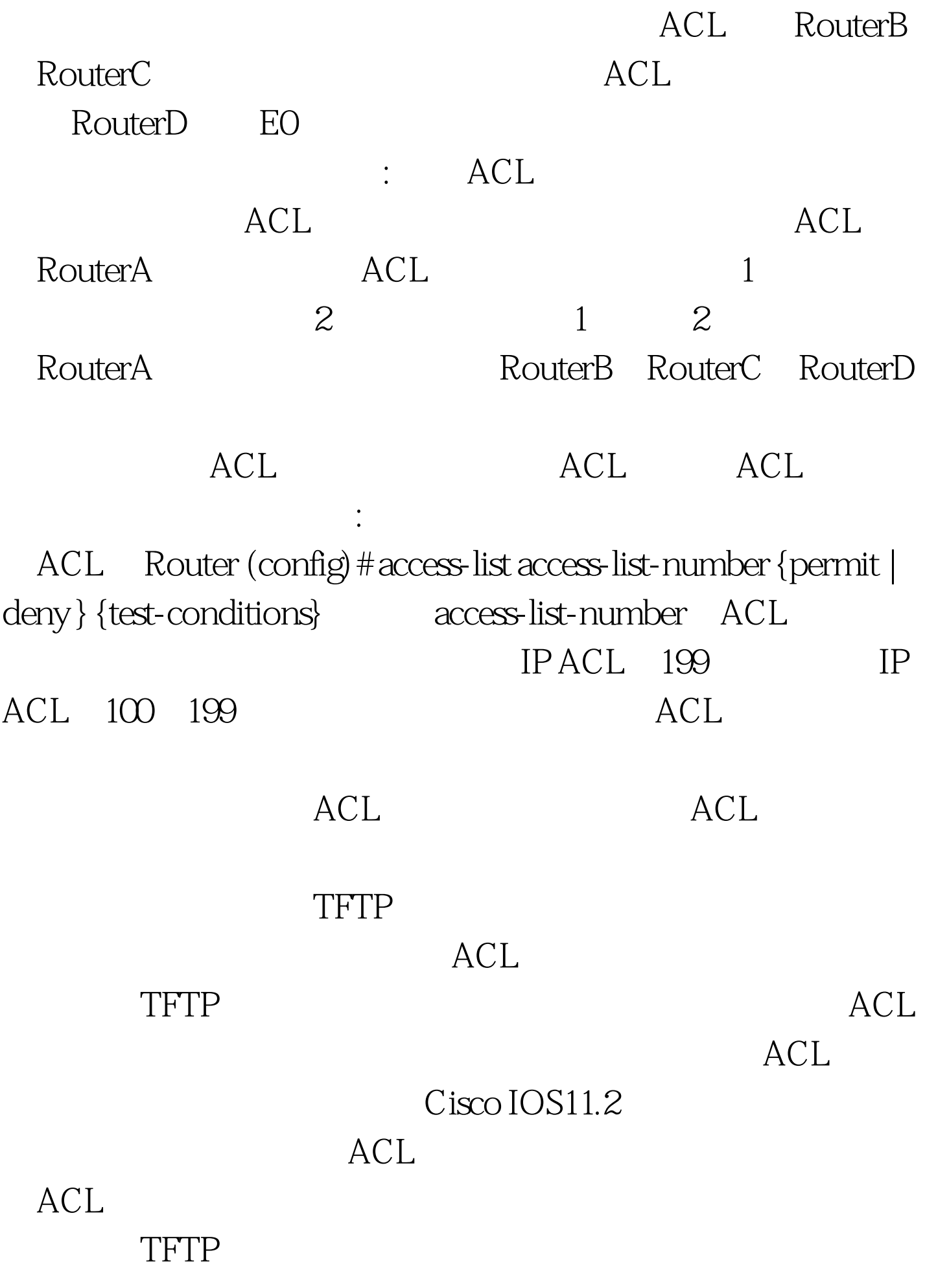

access-group ACL Router (config-if)# {protocol} access-group access-list-number {in | out } the outcome of the contract of the contract of the contract of the contract of the contract of the contract of the contract of the contract of the contract of the contract of the contract of the contract of the contract of  $\alpha$  and  $\alpha$  and  $\alpha$  and  $\alpha$  and  $\alpha$  and  $\alpha$ , and the state of the state  $\sin$  and  $\sin$  $\n \ \, \rm{ACL}$ 

## $ACL$

 $\notag$ ACL $\notag$ 

 $100Test$ 

www.100test.com